## PVidyalaya Half Yearly Report

Hick School

T

 $\sigma$ 

lo po

Openatment of School & Mass Education, Govt.<br>of Odisha

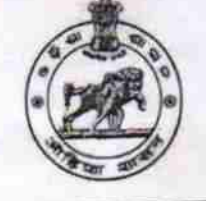

132

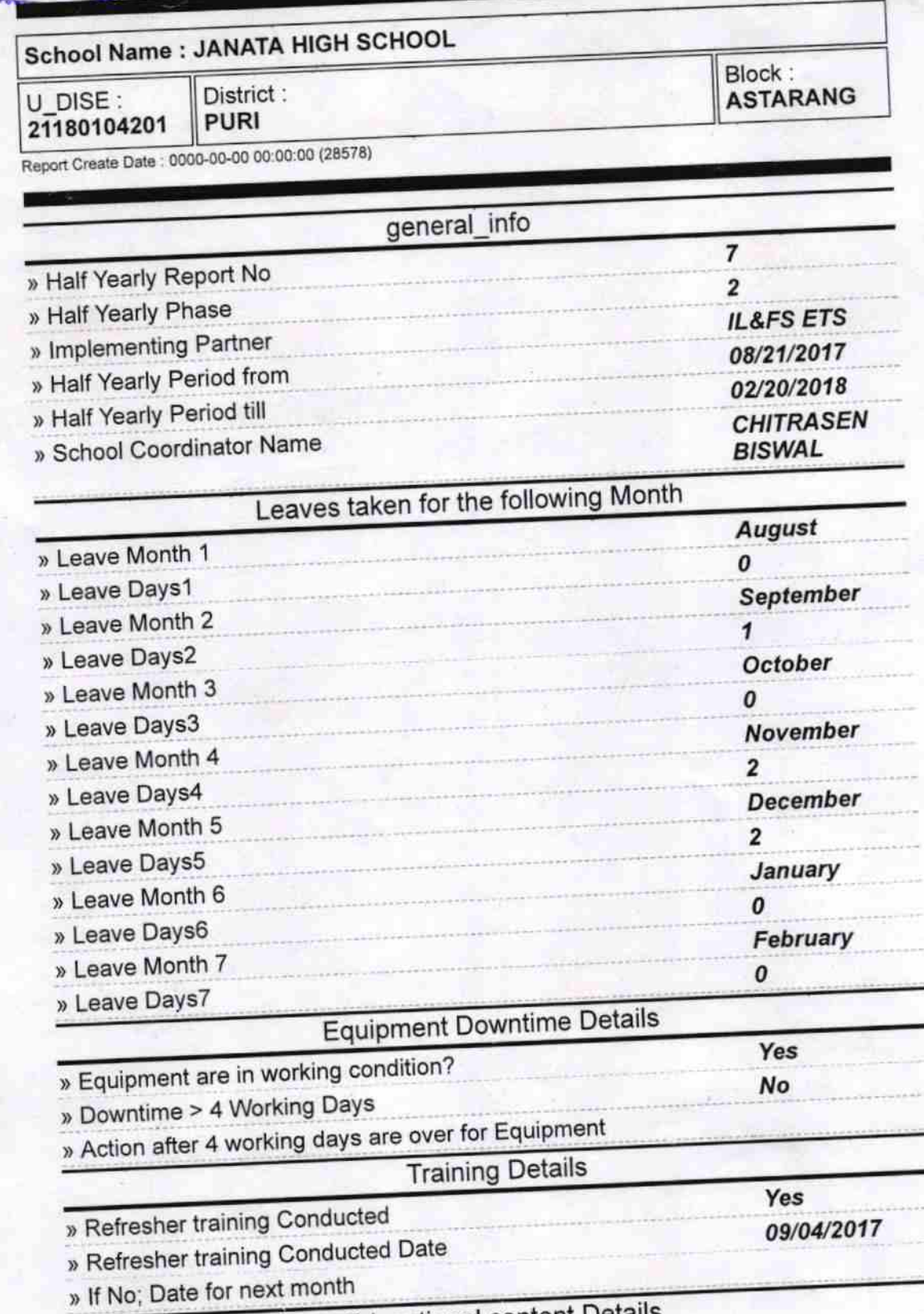

**Educational content Details** 

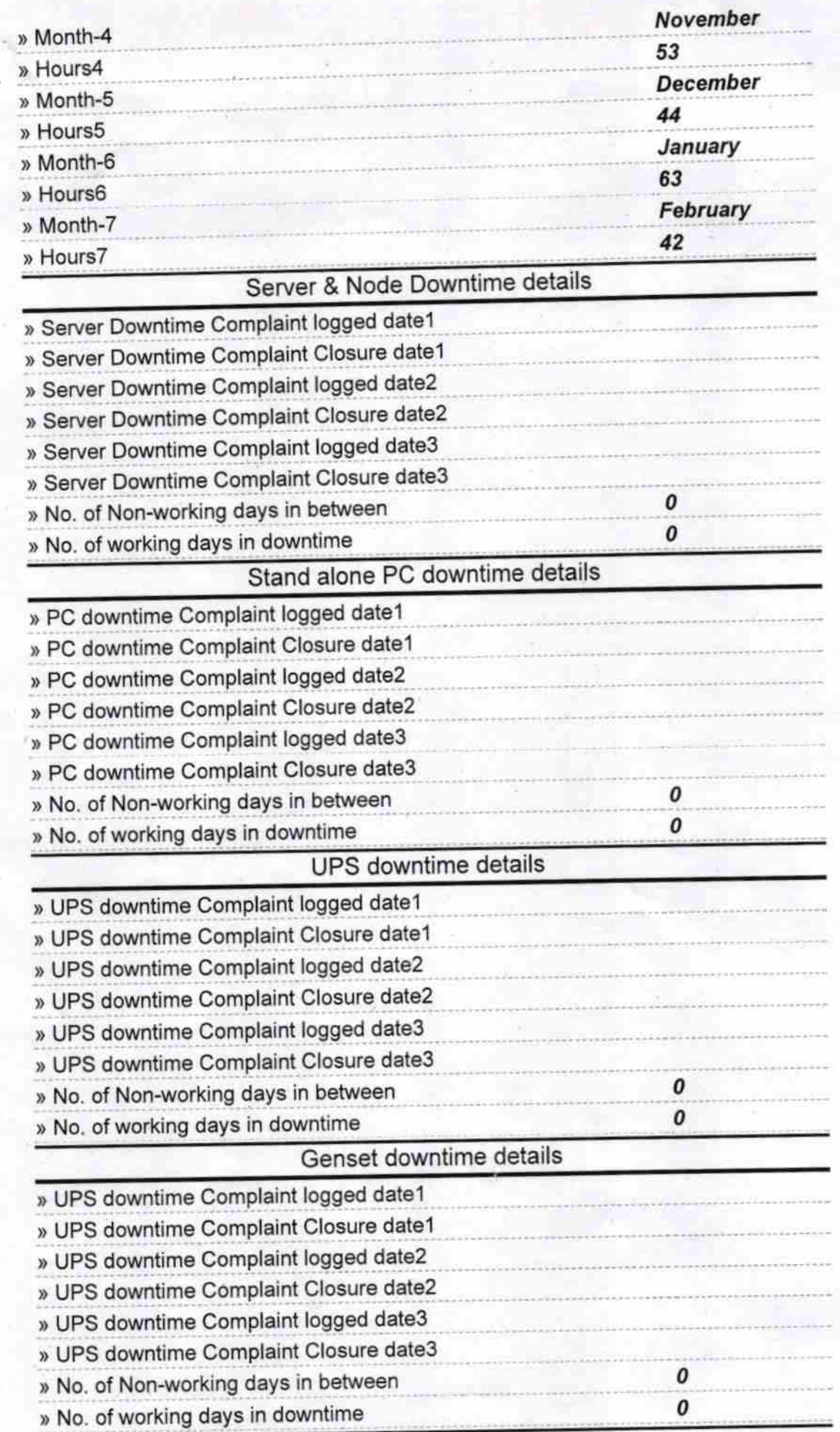

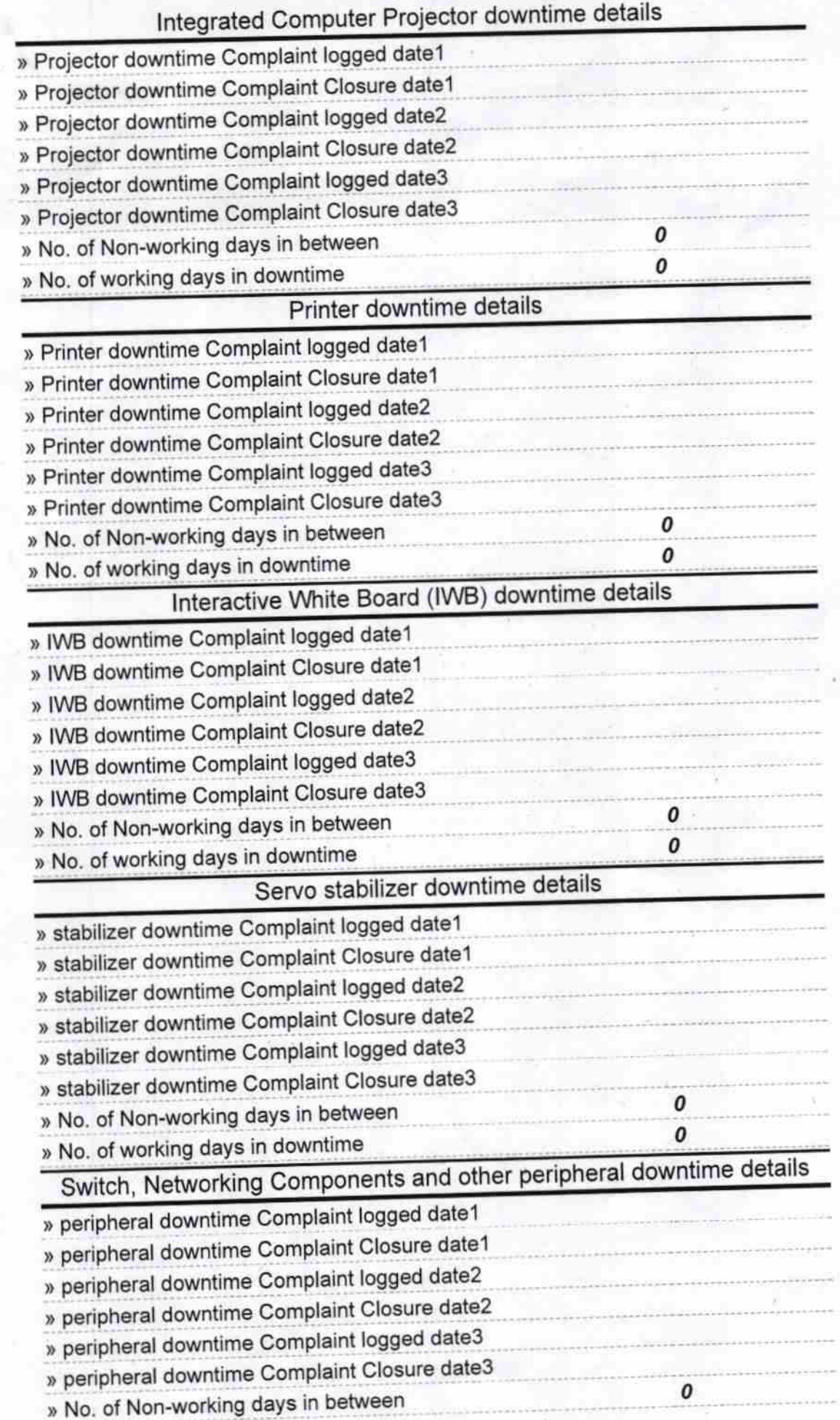

Ø,

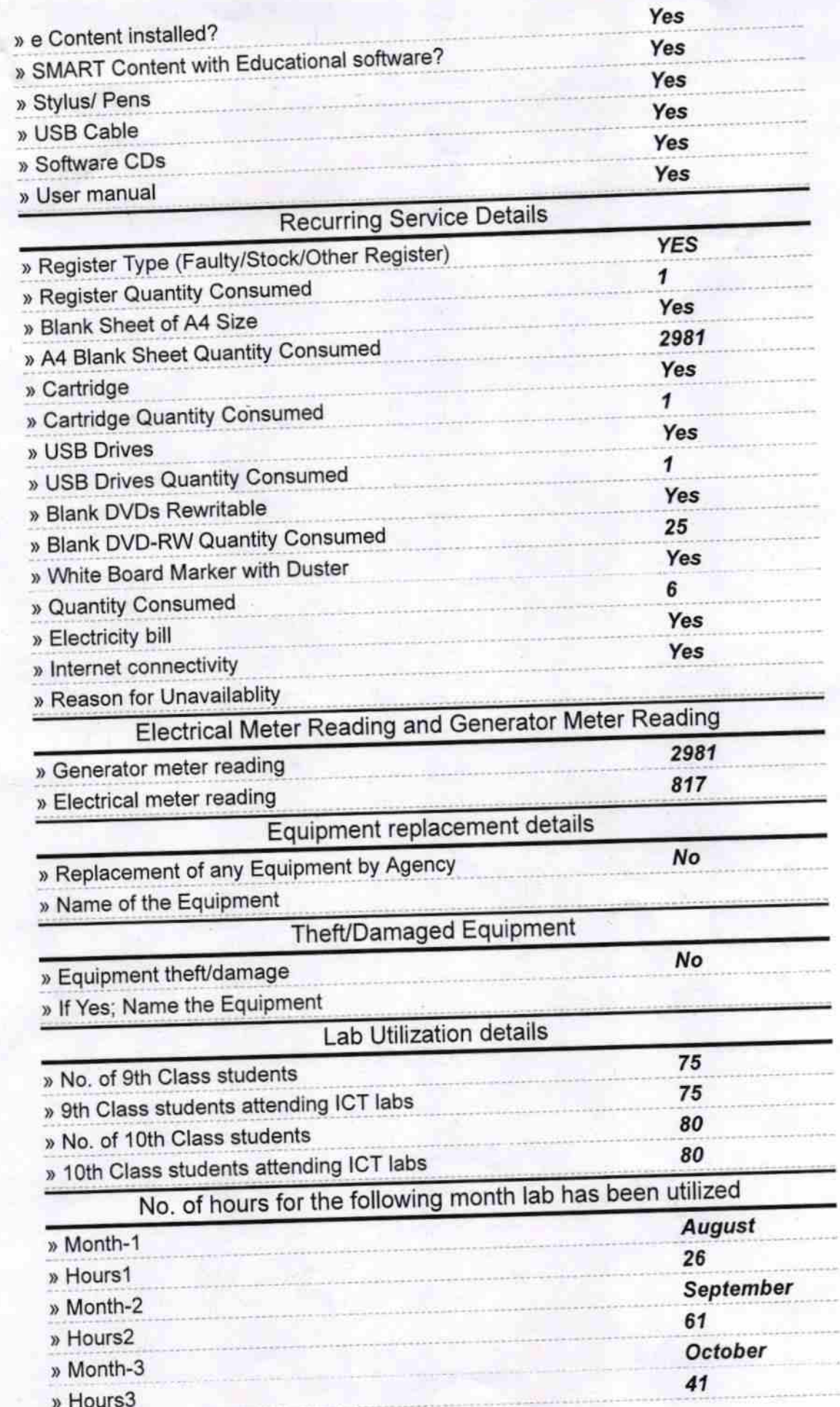